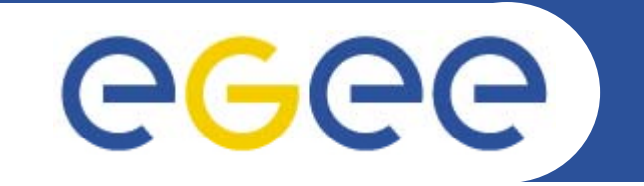

# **Operations Automation Team**

*James Casey EGEE 08 ' SA1 management meeting 23rd September 2008 Istanbul, Turkey*

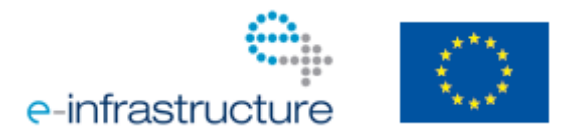

**www eu egee org www.eu-egee.org**

EGEE-III INFSO-RI-222667

EGEE and gLite are registered trademarks

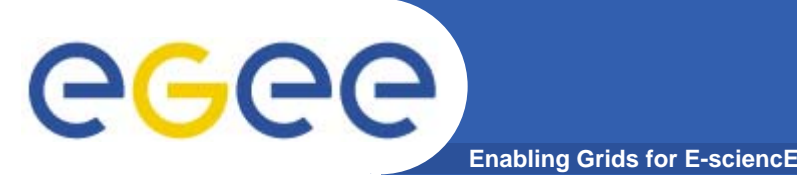

### $\bullet$ **MSA1.1 – Operations Automation Strategy**

- https://edms cern ch/document/927171/3 https://edms.cern.ch/document/927171/3
- –– Highlights
	- **Adopt messaging as integration middleware**
	- **Use Nagios for site and regional monitoring**
	- **Move responsibility for reliability of sites to the sites** 
		- •*With support from their ROC*
	- **Communication strategy to help sharing of operational tools**
- Internal milestones defined in this document
	- **Messaging Infrastructure deployment**
	- **Multi-level monitoring development, packaging and deployment**
	- **Move of ROCs to the new operational model**
	- **Tutorial at EGEE'08 (Tomorrow)**

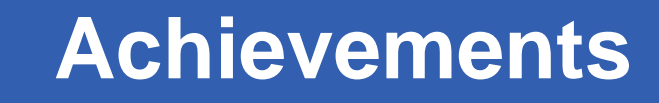

- $\bullet$  **Multi-level monitoring**
	- Nagios for site monitoring

**Enabling Grids for E-sciencE**

- Yaim packaging complete (effort from CERN + DAE/India)
- **Tutorials at EGEE'08 (tomorrow)**
- Regional monitoring
	- **First version of multi-site monitoring released** 
		- *And used by several regions ( IT, SW, CE, …)*
	- **No connection yet to site monitoring** 
		- *On plan for end of year*

#### $\bullet$ **Communication**

- OAT is good forum for teams to talk and share ideas
	- П Good work on technical + information architecture for MSA1.1
- Leveraging the SA1 quarterly meeting for OAT F2F - Leveraging the SA1 quarterly meeting for OAT F2Fs

**ee**c

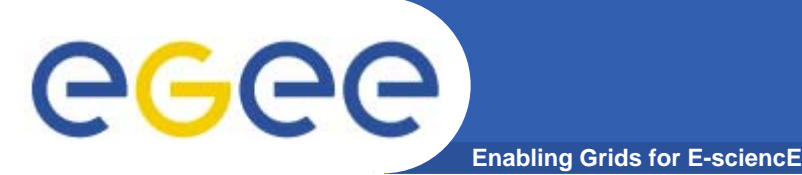

- $\bullet$  **Per-tool workplans not yet produced**
	- $-$  This was an 'future plan' from transition meeting
	- But tools are working on the plans
		- Operations dashboard, GOCDB both presented first roadmaps at EGEE'08 sessions
- $\bullet$  **Effort**
	- WBS contributions are only from 'known effort'
		- E.g. teams already working SAM, Operations dashboard, GOCDB, Nagios, SAMAP, …
	- New projects 'appearing' in the scope of OAT
		- More in futures...
	- Where will this effort come from?
		- **Try to raise interest in main SA1 session**

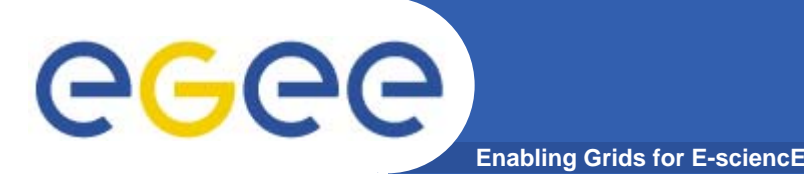

### **Issues - Messaging**

- $\bullet$  **Messaging Infrastructure**
	- First solution deployed
		- **Failover Activemq broker pair at CERN**
	- Running into some bugs in production
		- Bugs are in area of management + stability
			- •*Core functions are ok and work as needed*
		- **Tracking the next release of Activemq**
		- **Working around bugs in production** 
			- *Failover gives us the ability to workaround*
	- Track alternative implementations
		- П Always was in the plan since we used interop protocols for communication and shield clients with our own API
	- For now we keep going as planned

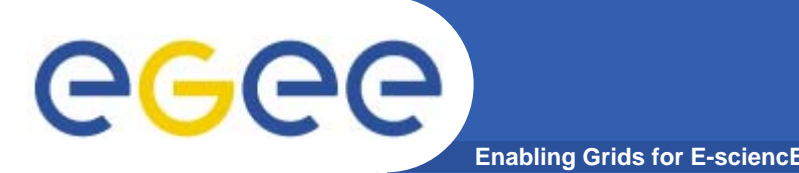

 $\bullet$ 

**Issues - Communication**

- **Trying 'Lightning talks' at EGEE'08**
	- Not very strong take-up (5 proposals)
	- Thanks to IT-ROC most contributions
- $\bullet$  **Documentation**
	- Still a weak area
	- Need to do much more work here
- $\bullet$  **Not everyone has heard/understood the strategy**
	- We need to evangelize a bit more
	- Talk in main EGEE-SA1 session
		- Theme will be "What does the OAT mean for you ?"

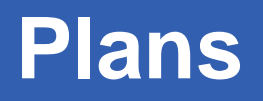

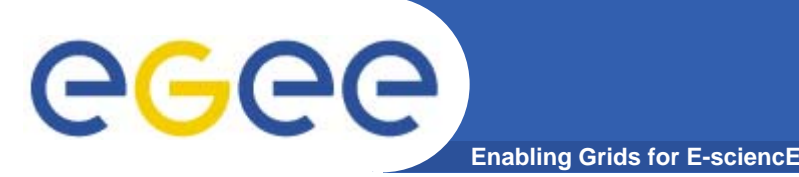

- $\bullet$  **Operations Dashboard**
	- $-$  Regional dashboard is under design (FR)
	- Prototype by end of year
	- Q: Alarms database foreseen at ROC, and link to regional ticketing system – not sure who will do this work
- $\bullet$  **GOCDB**
	- First roadmap presented yesterday at GOCDB advisory meeting
		- **Includes programmatic interface and updated schema**
- $\bullet$  **SAM**
	- Moving probes to use messaging system as first step
		- **In validation cluster**
	- **Gaining Nagios experience**
	- Working on ' how to do alarming' with operations database

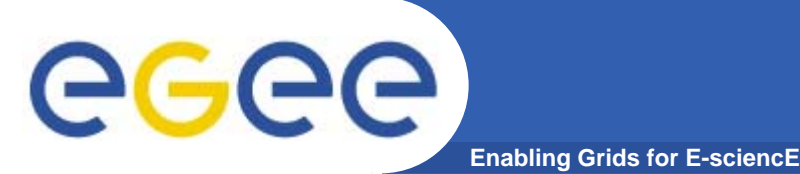

- • **Gridview**
	- $-$  Regional summarization to be discussed in F2F with gridview in Oct'08
		- **Part of 'SLA portal'?**
- $\bullet$  **Nagios**
	- – Push to have connected site and regional monitoring by end of year
- $\bullet$  **SLA portal**
	- New item requested by ROCs
	- Under discussion in team
	- still no clear idea on feature set
	- Also no effort tasked yet

## **Plans**

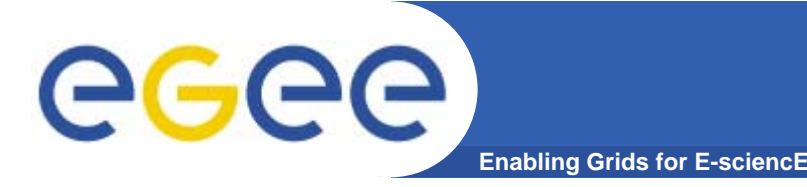

- $\bullet$  **Metrics Collection**
	- New item requested by OCC
	- How to gather and report on MSA1.3 metrics
	- Effort still to be identified

#### $\bullet$ **EGEE-SA1 tools**

- $-$  Have repository for tools at Manchester (yum)
- Using it for messaging + nagios
	- **Packaging tools via yaim**
- Will try with a few management tools to add them to the repository and get sites using them
- Possible tools:
	- Wiatg, WMSMon, FTS tools, dpm-admin tools...

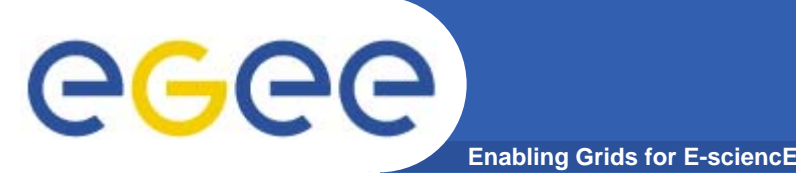

- $\bullet$  **Writing strategy document took a lot of our effort**
	- Need to make sure everyone reads and understands it
		- $\overline{\phantom{a}}$ Down to the site level
- $\bullet$  **Teams working well on their tools/projects**
	- And communicating together
- $\bullet$  **Biggest outstanding issues are** 
	- –External communication (awareness/publicity/documentation)
	- –Finding effort

### <https://edms.cern.ch/document/927171/3>